#### 3. 「ろば」の写真を取り込みましょう

USB メモリにある「ろば」の写真を取り込みましょう。

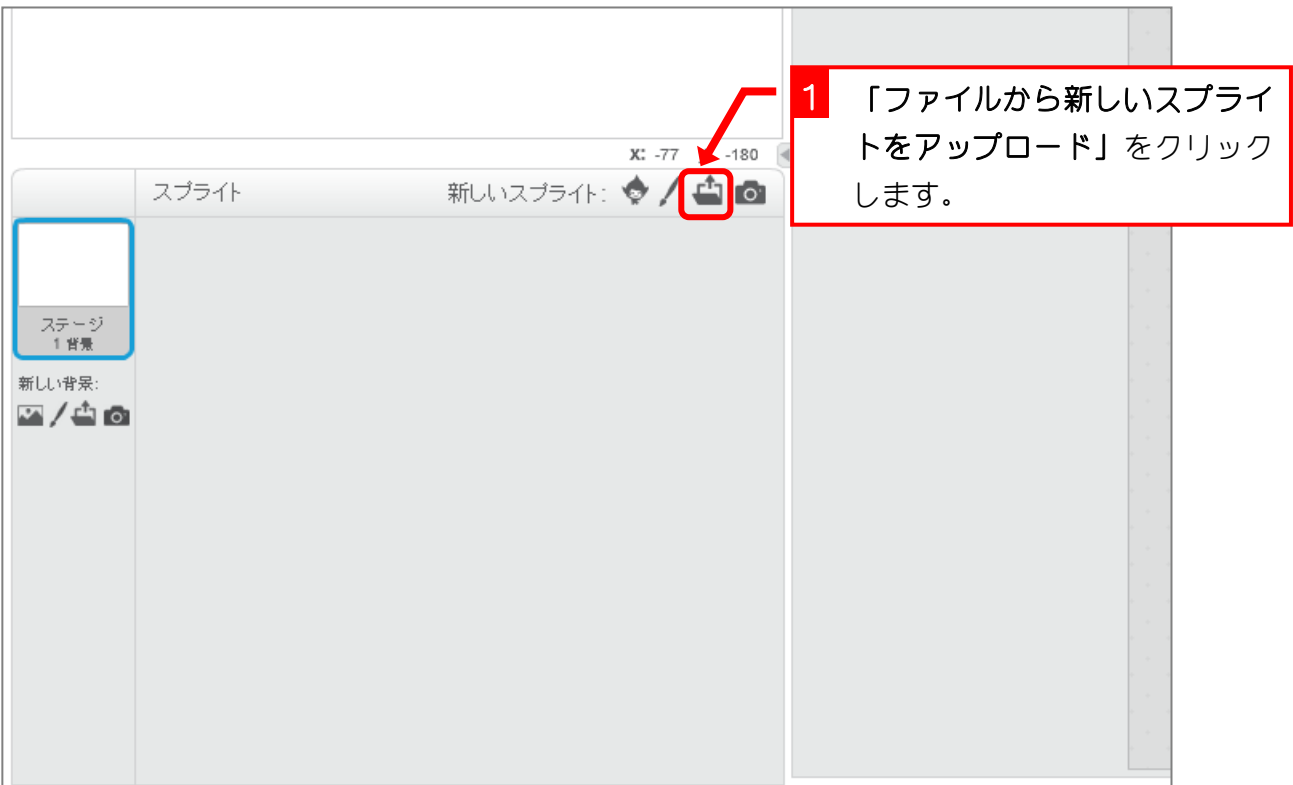

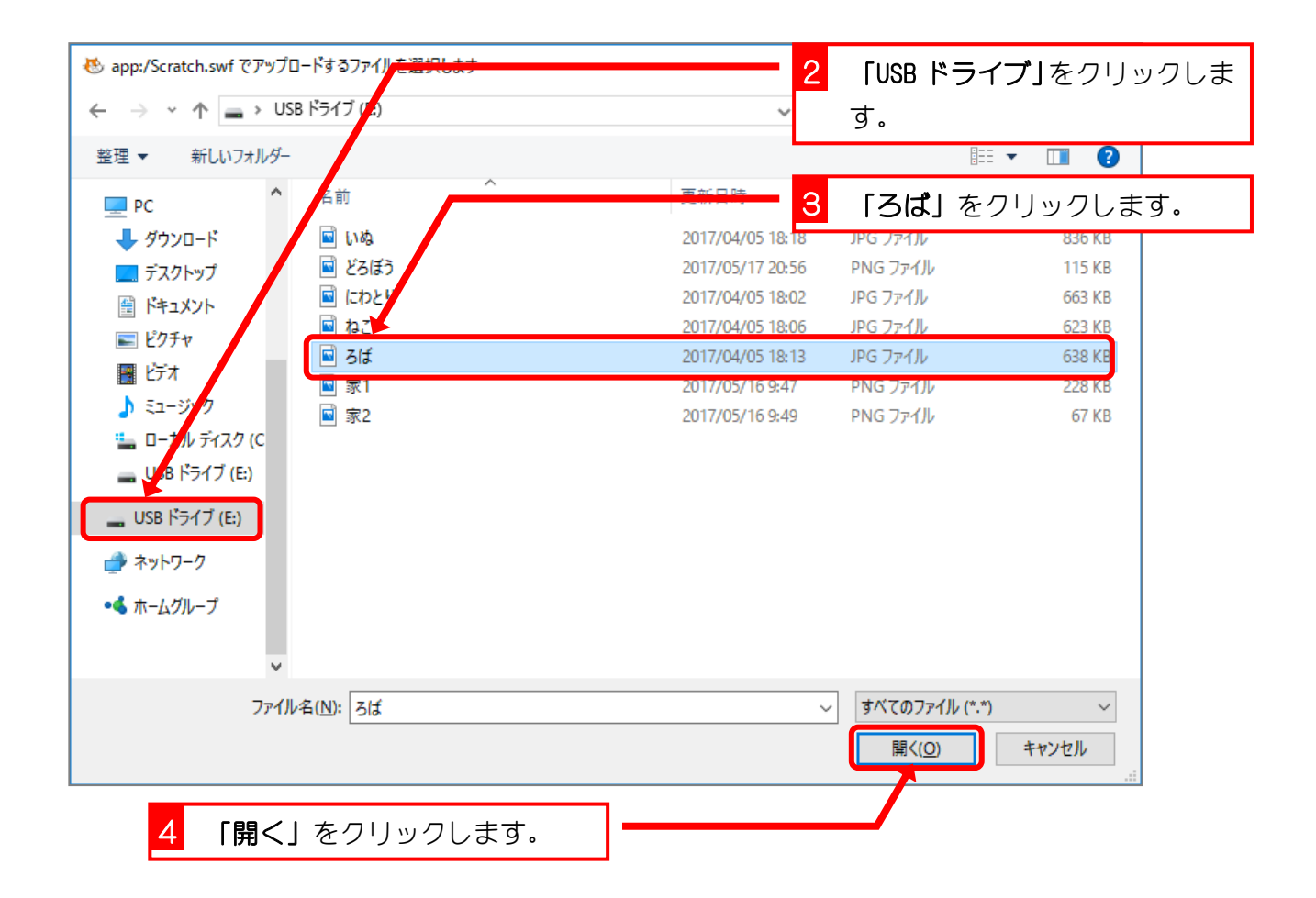

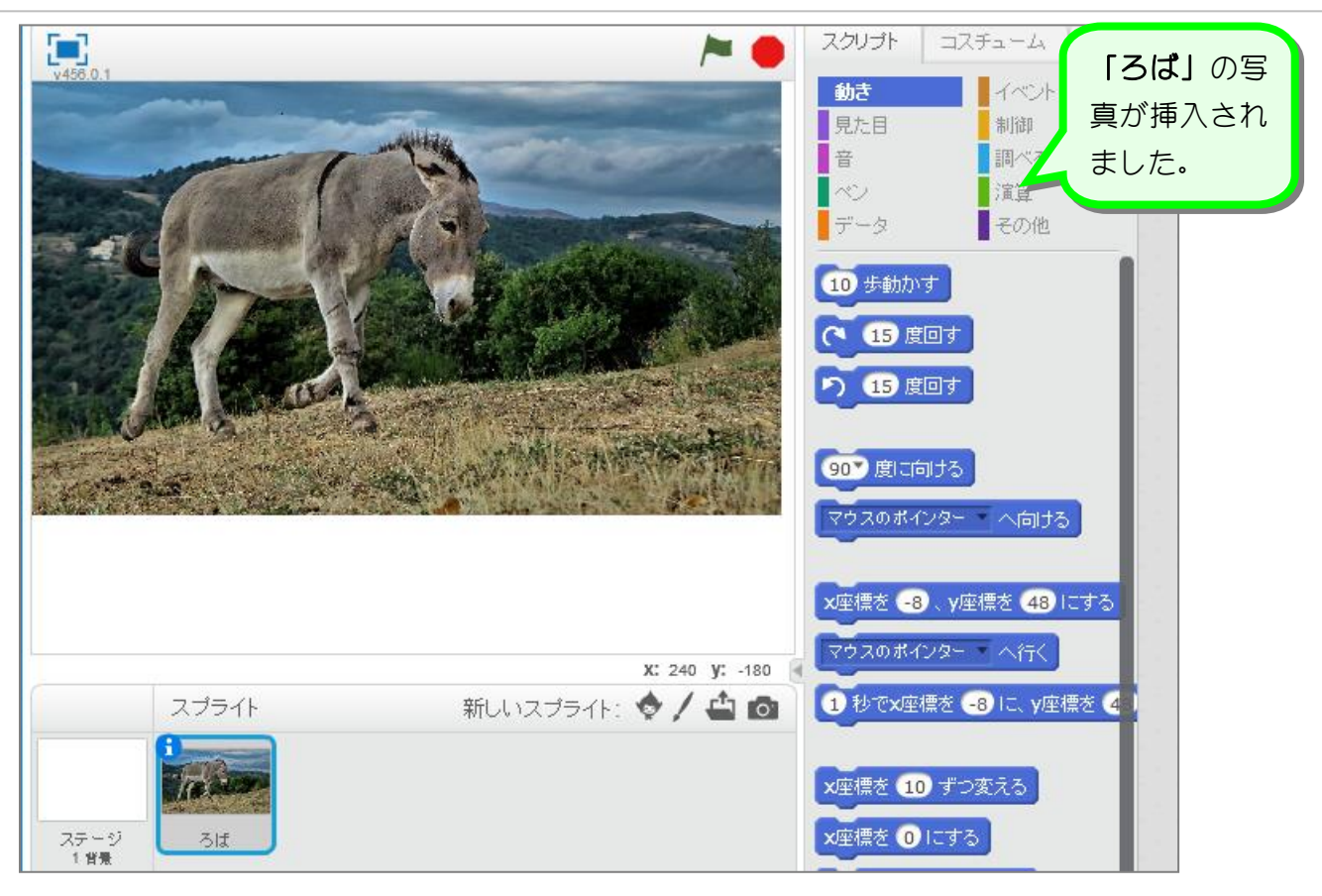

## 4. 写真をトリミングしましょう

写真のいらないところを切り取ることを「トリミング」と言う んだよ。

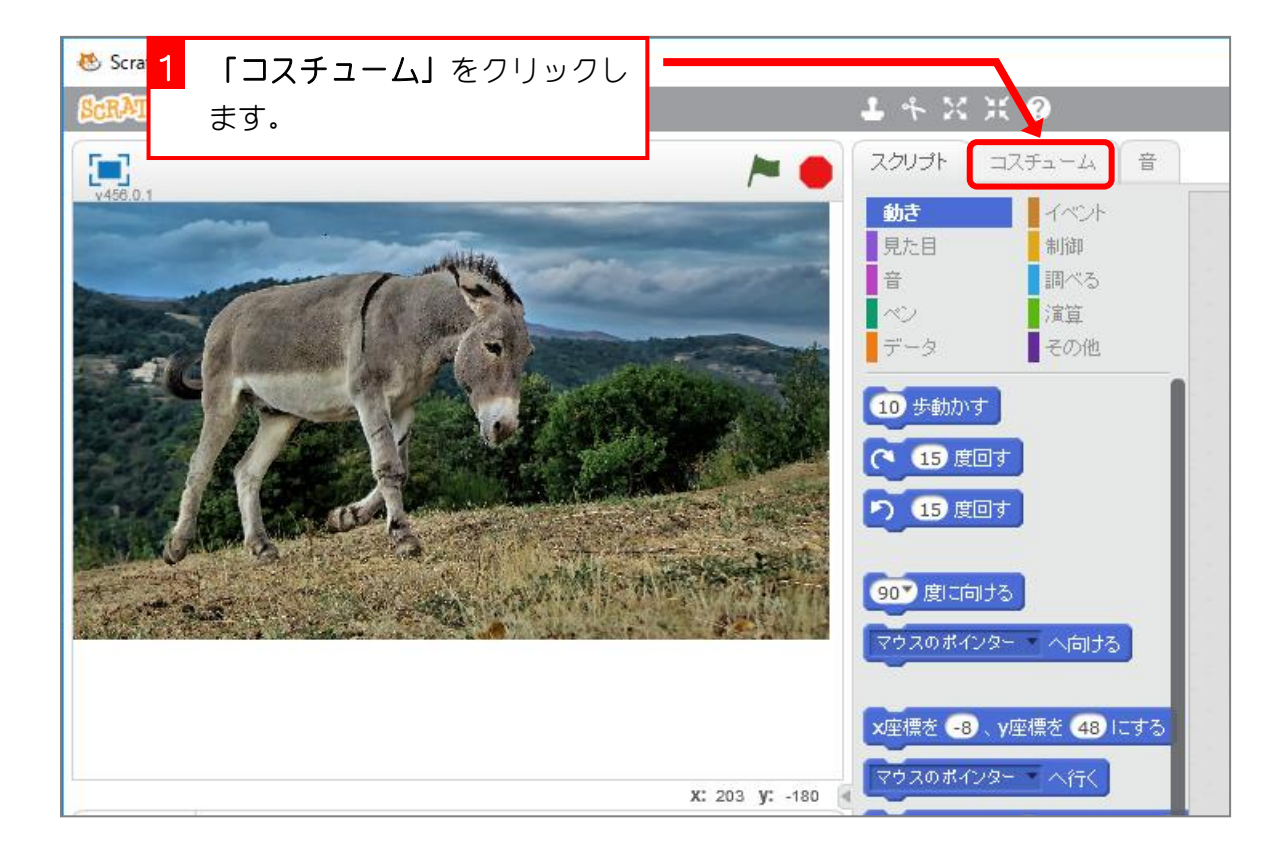

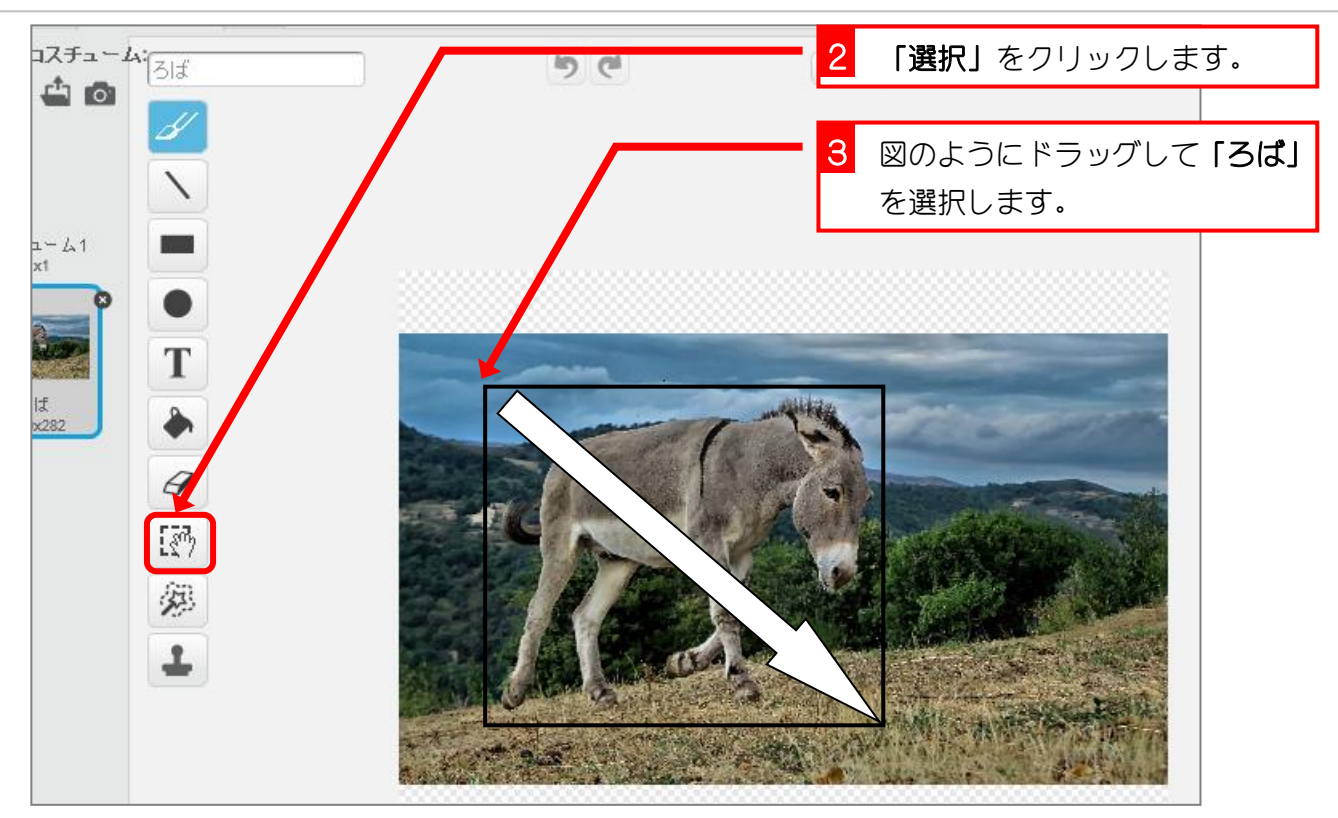

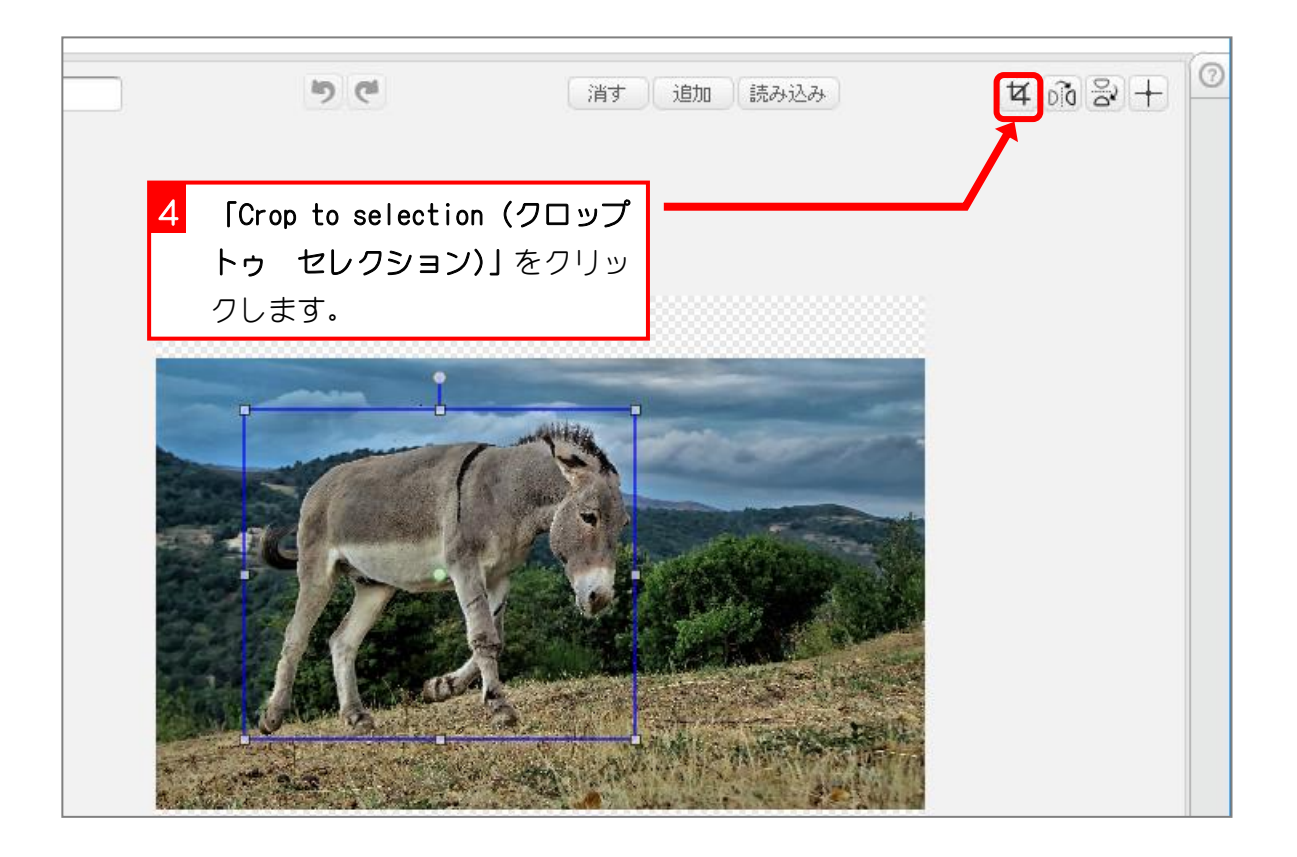

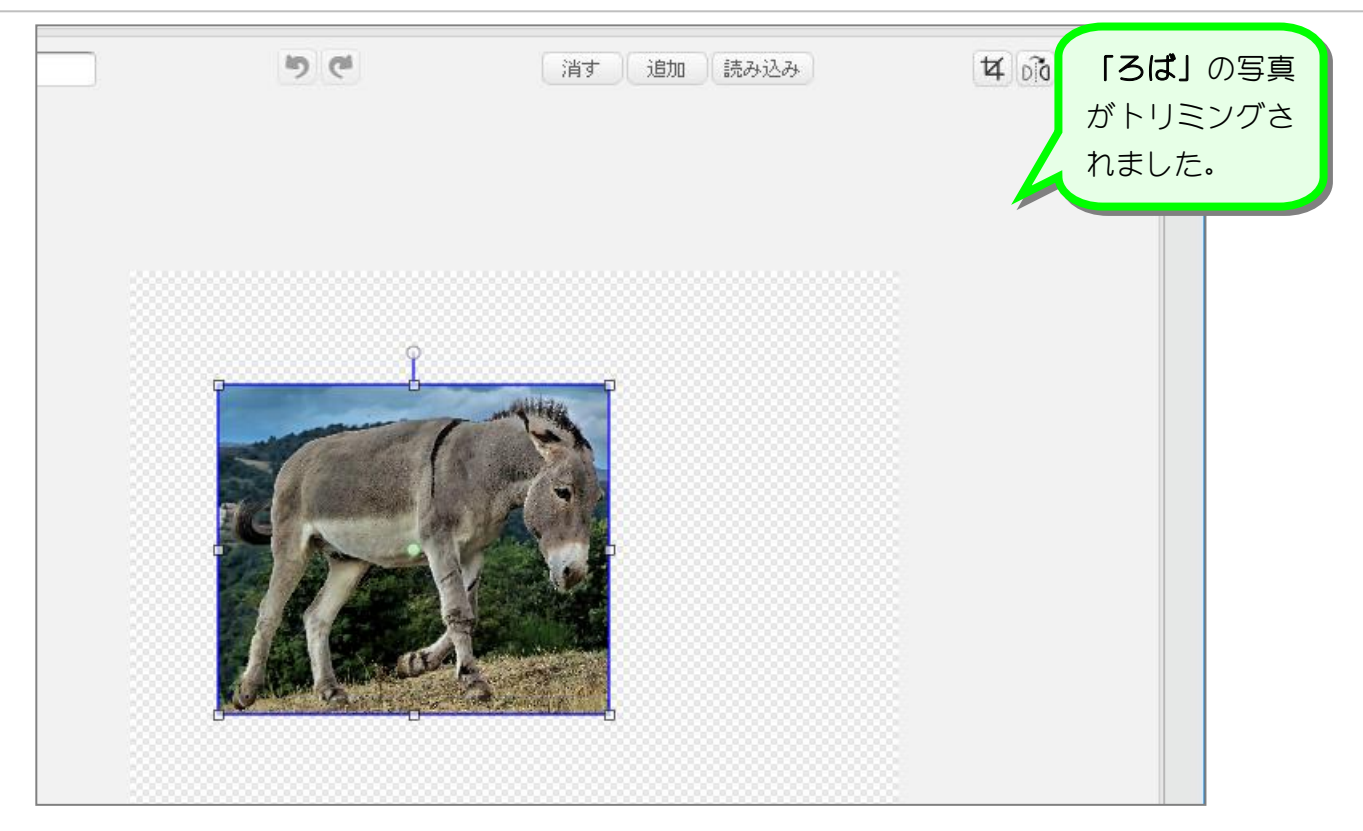

# 5. 写真の背景を消しましょう

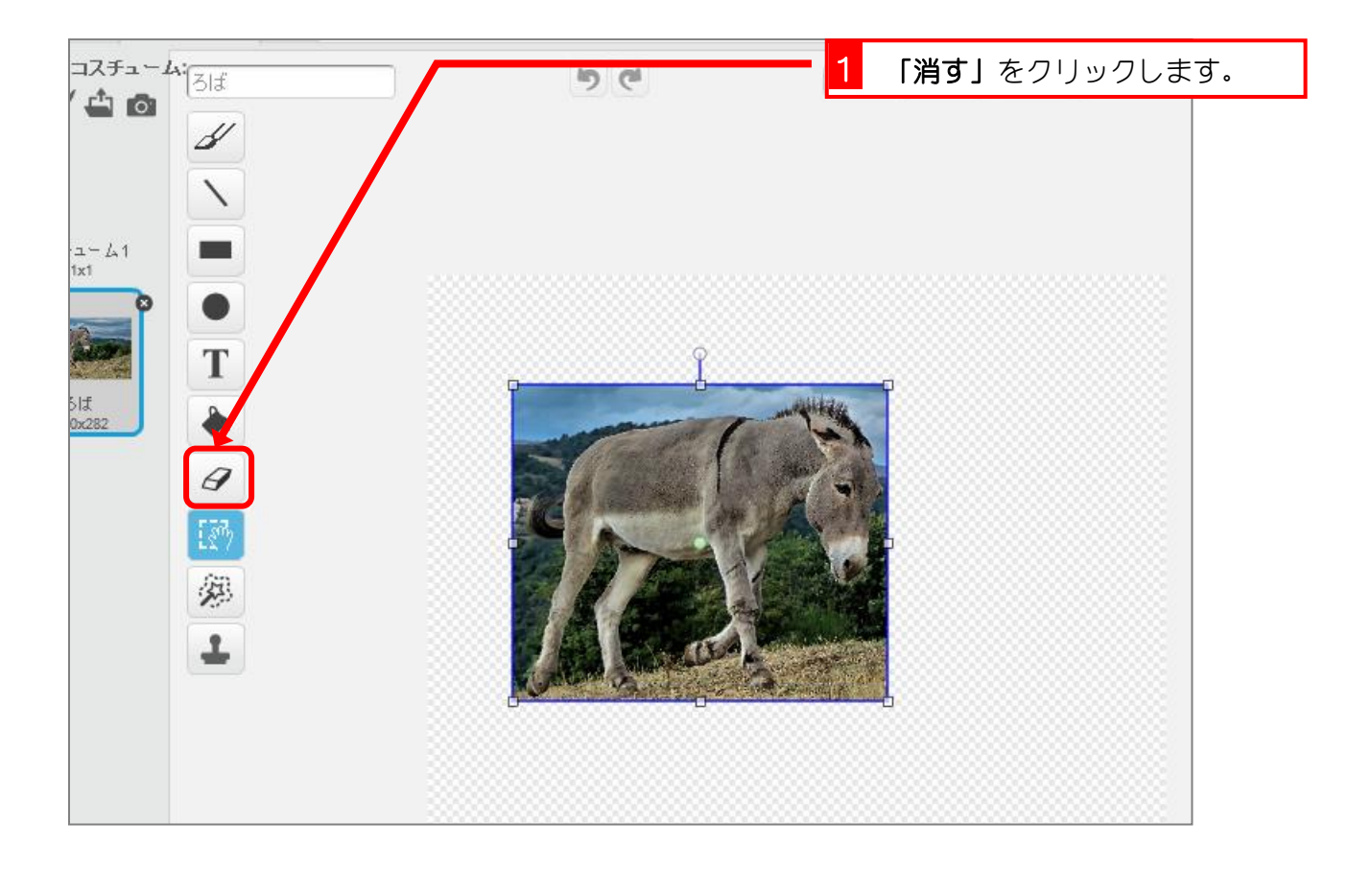

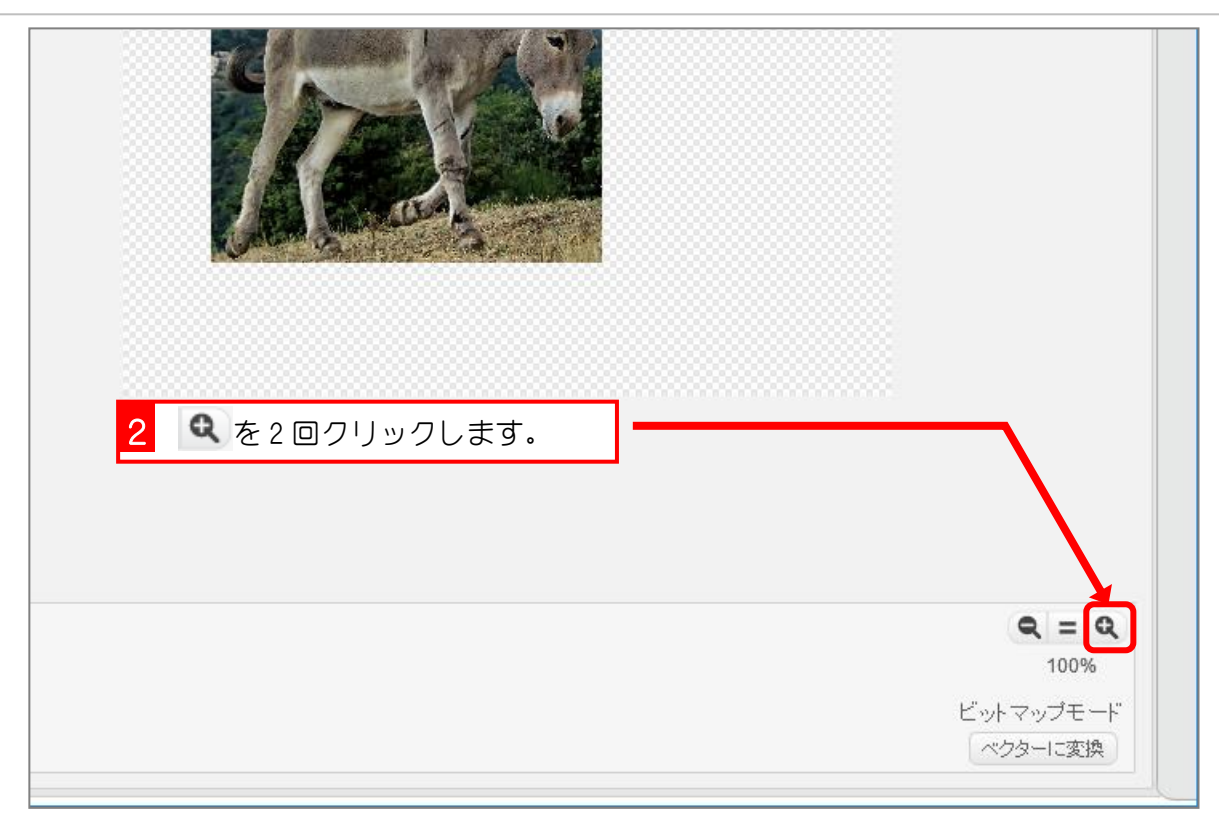

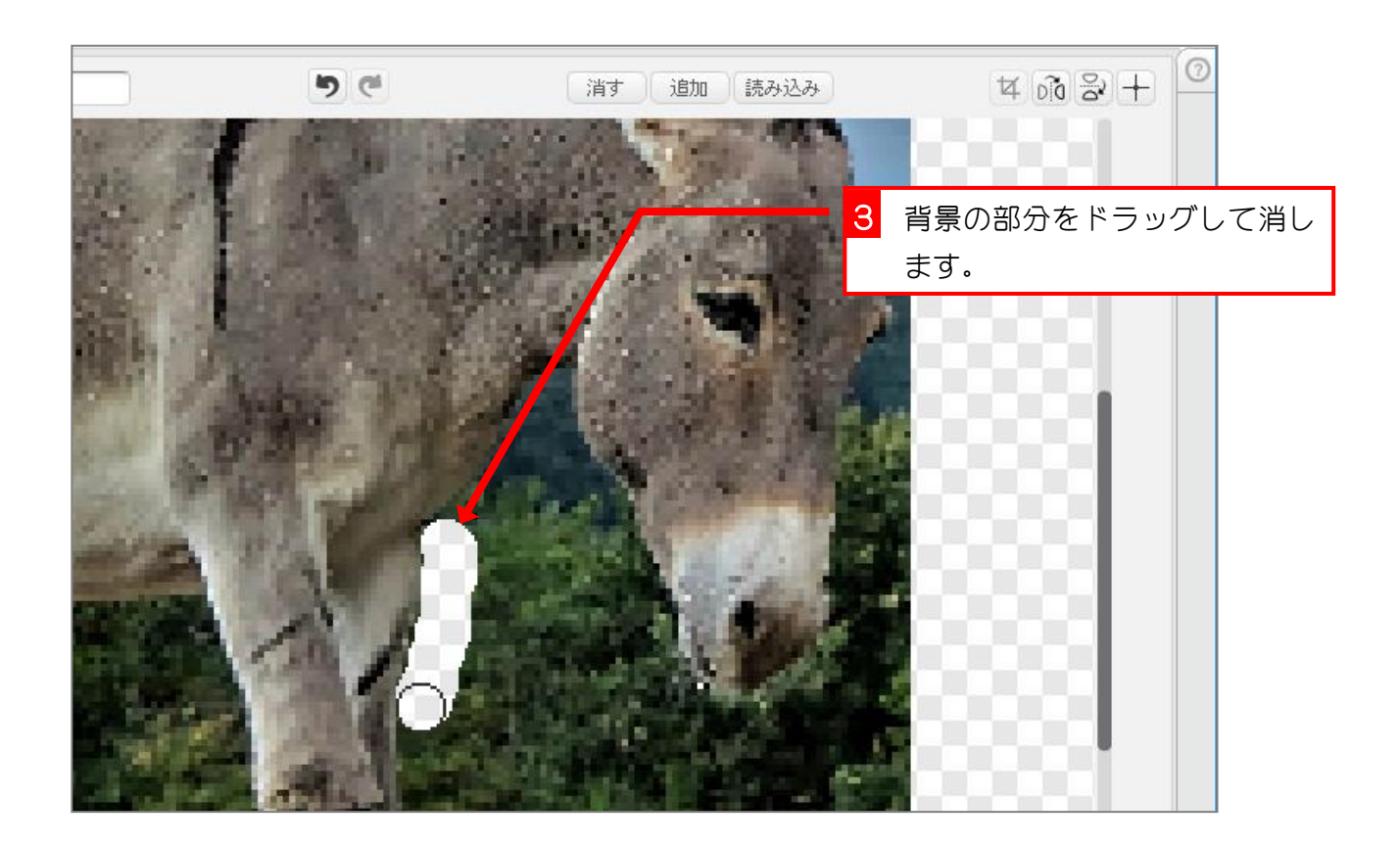

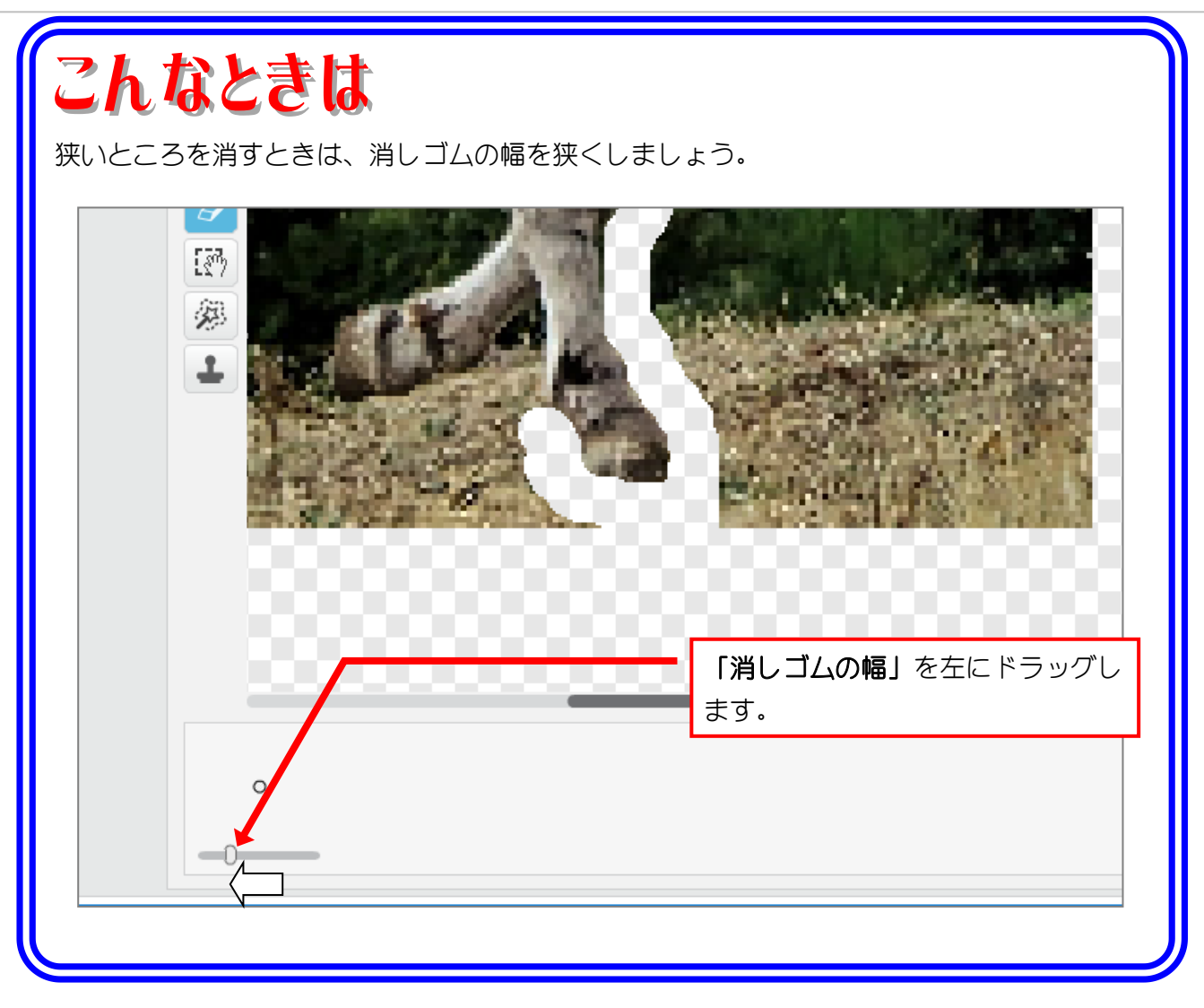

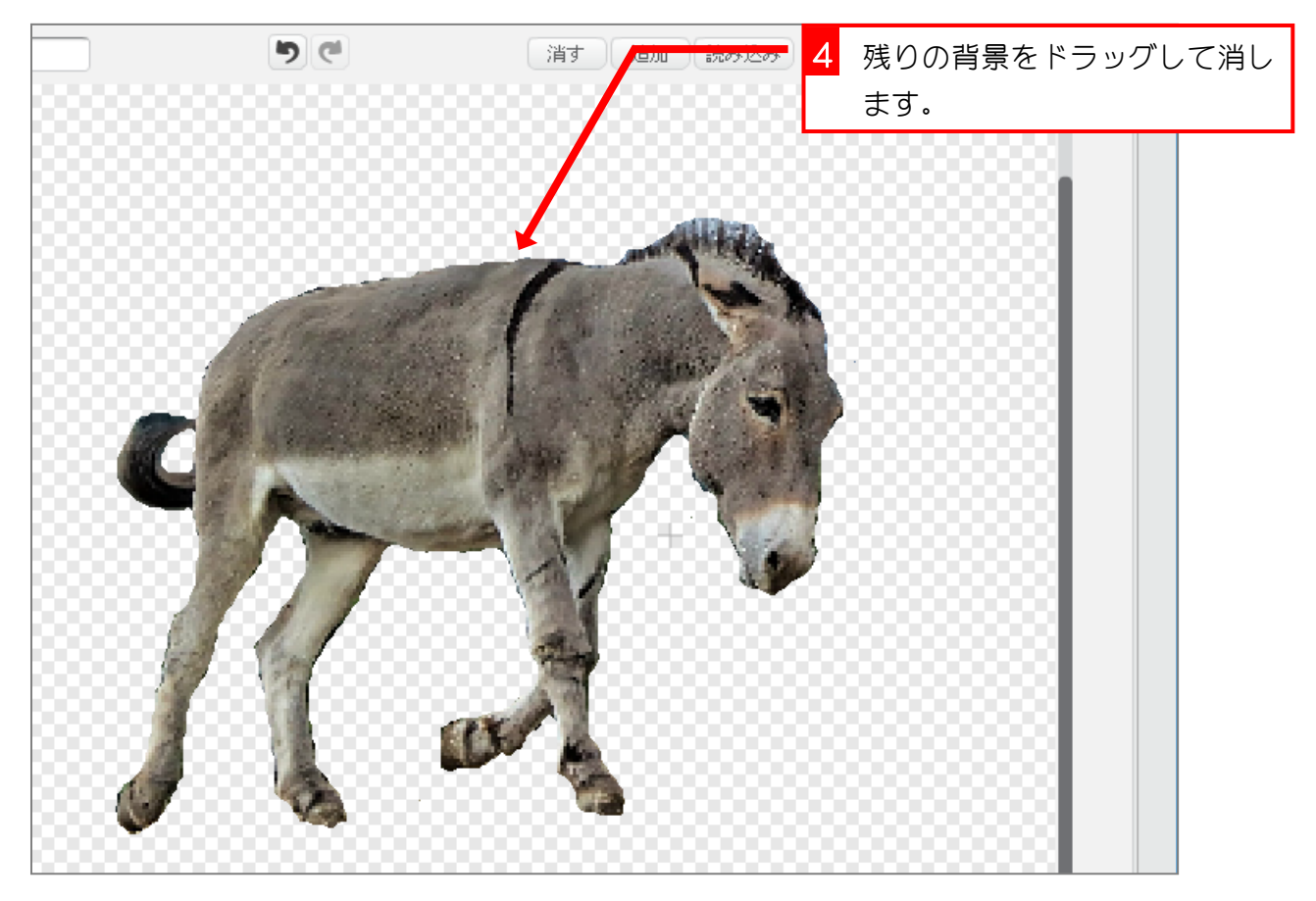

## 6. 「ろば」の中心を決めましょう

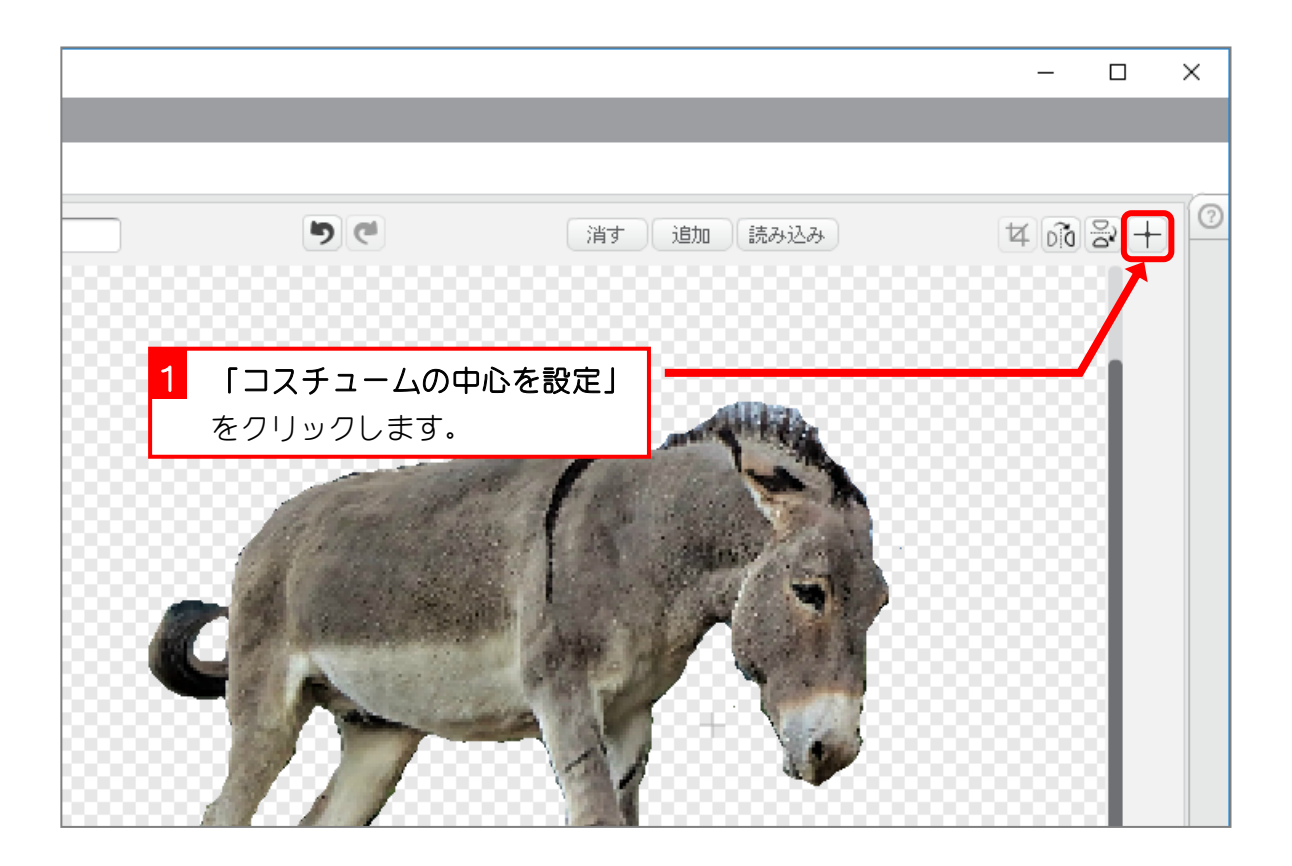

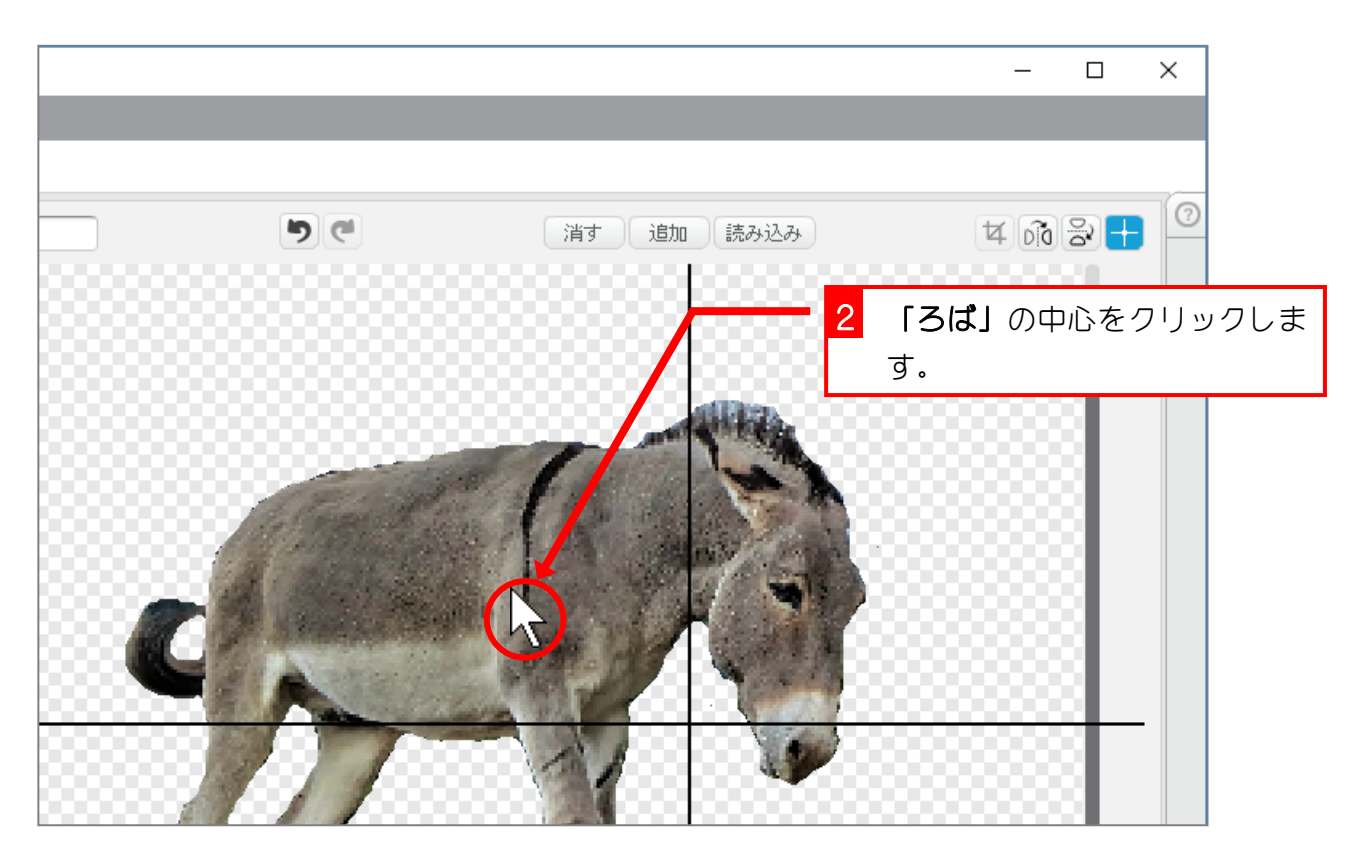

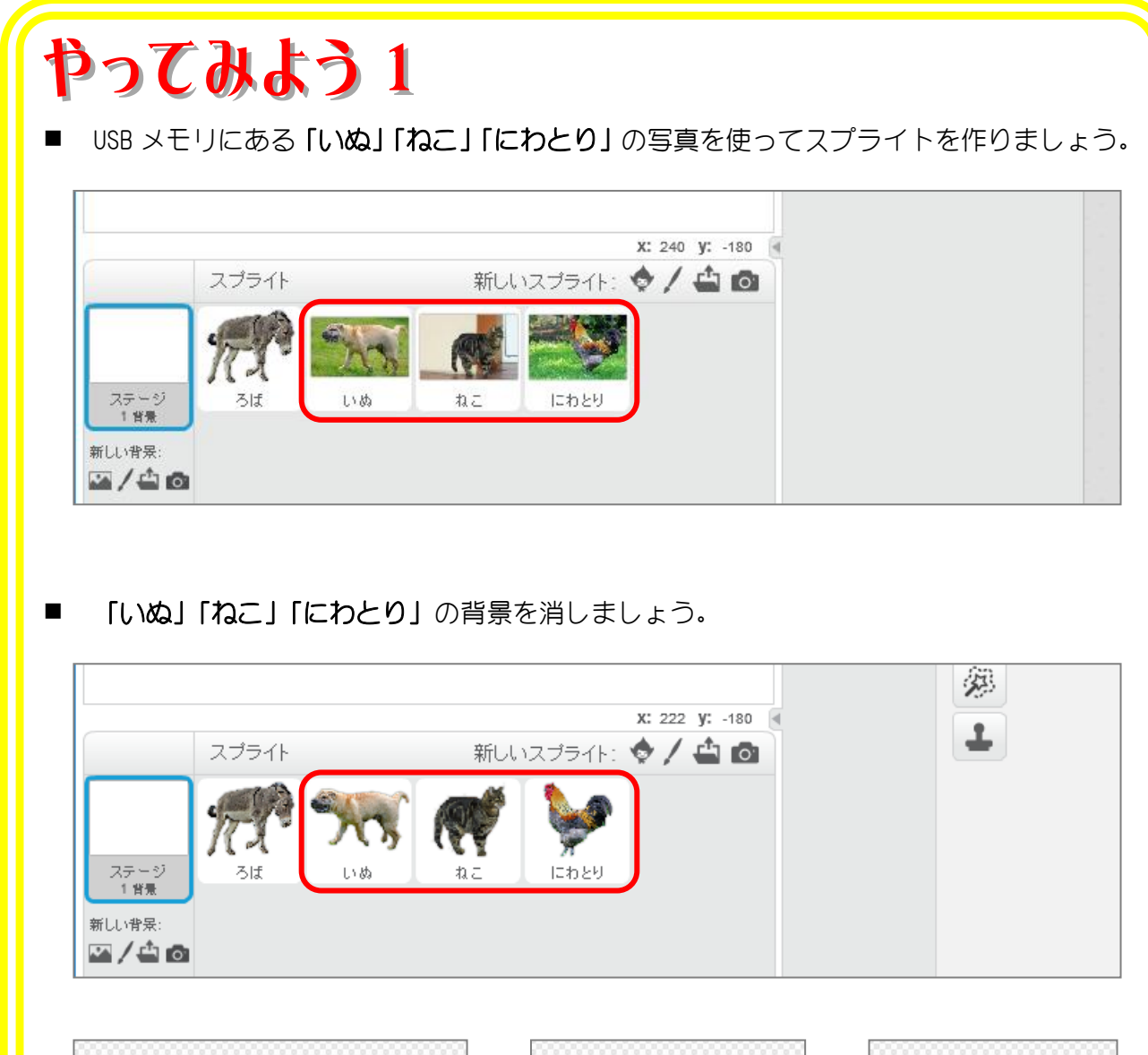

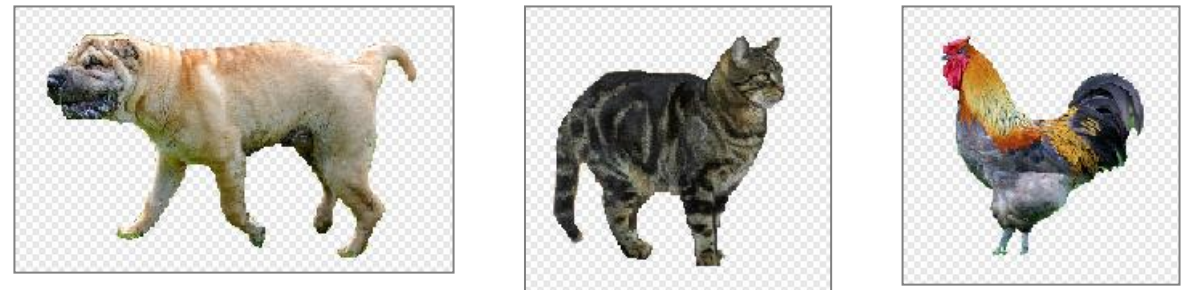

「いぬ」「ねこ」「にわとり」の中心を画像の真ん中に調整しましょう。

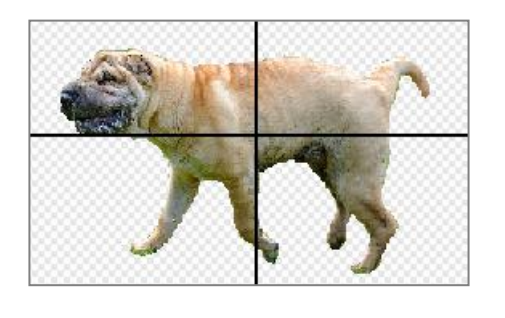

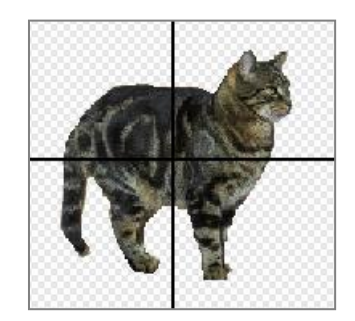

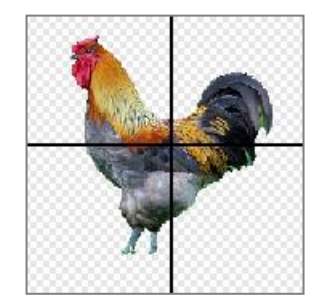

### 7. 「いぬ」の向きを変えましょう

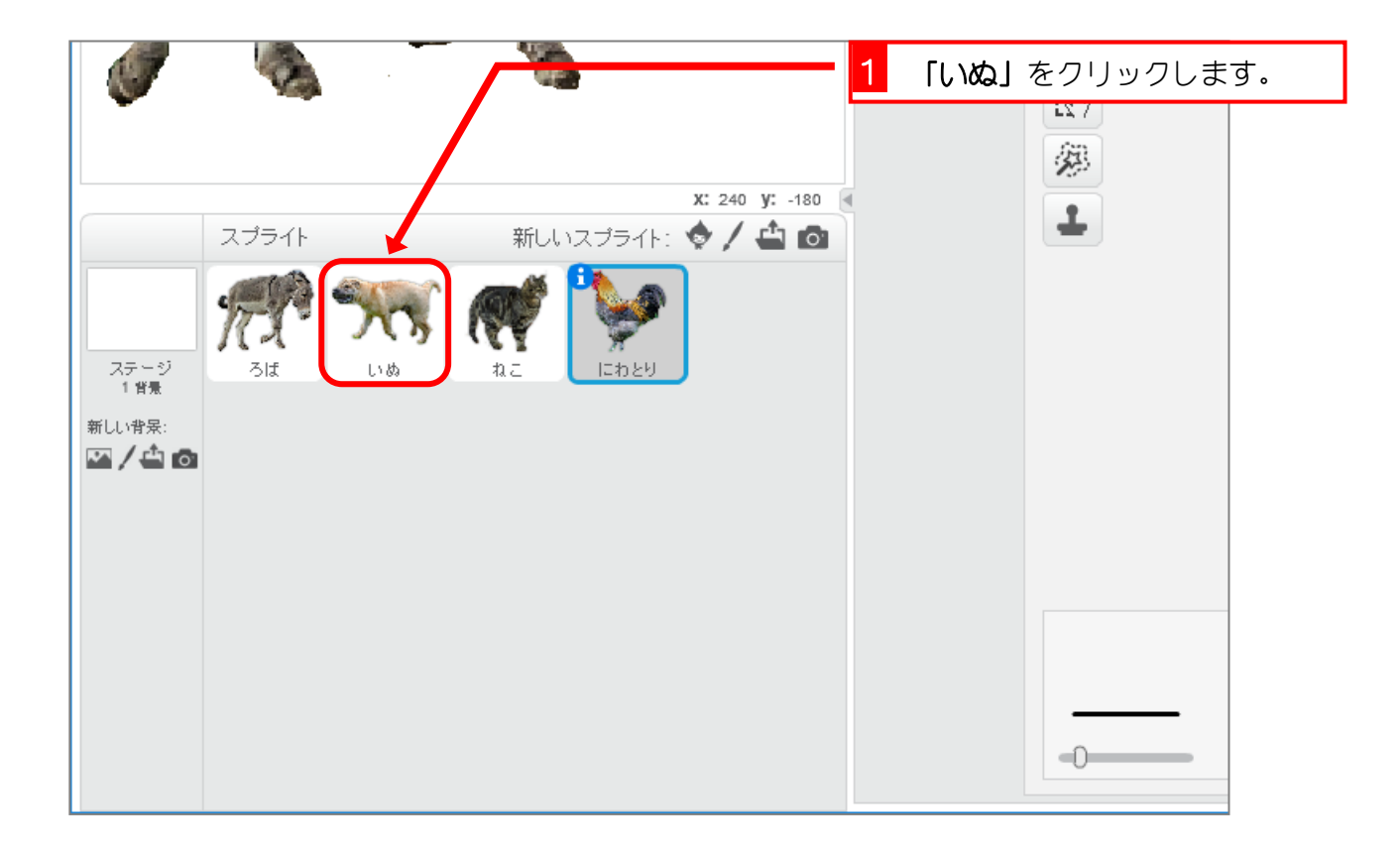

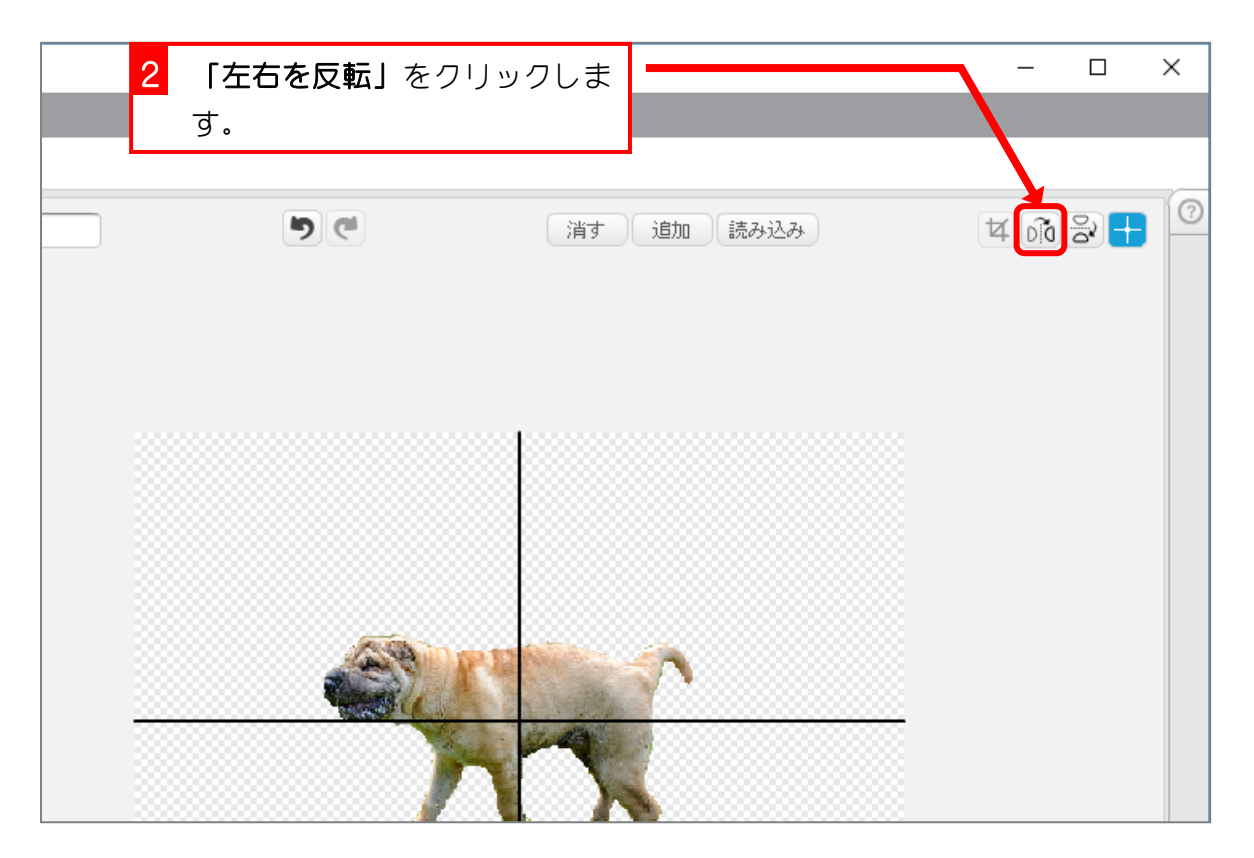

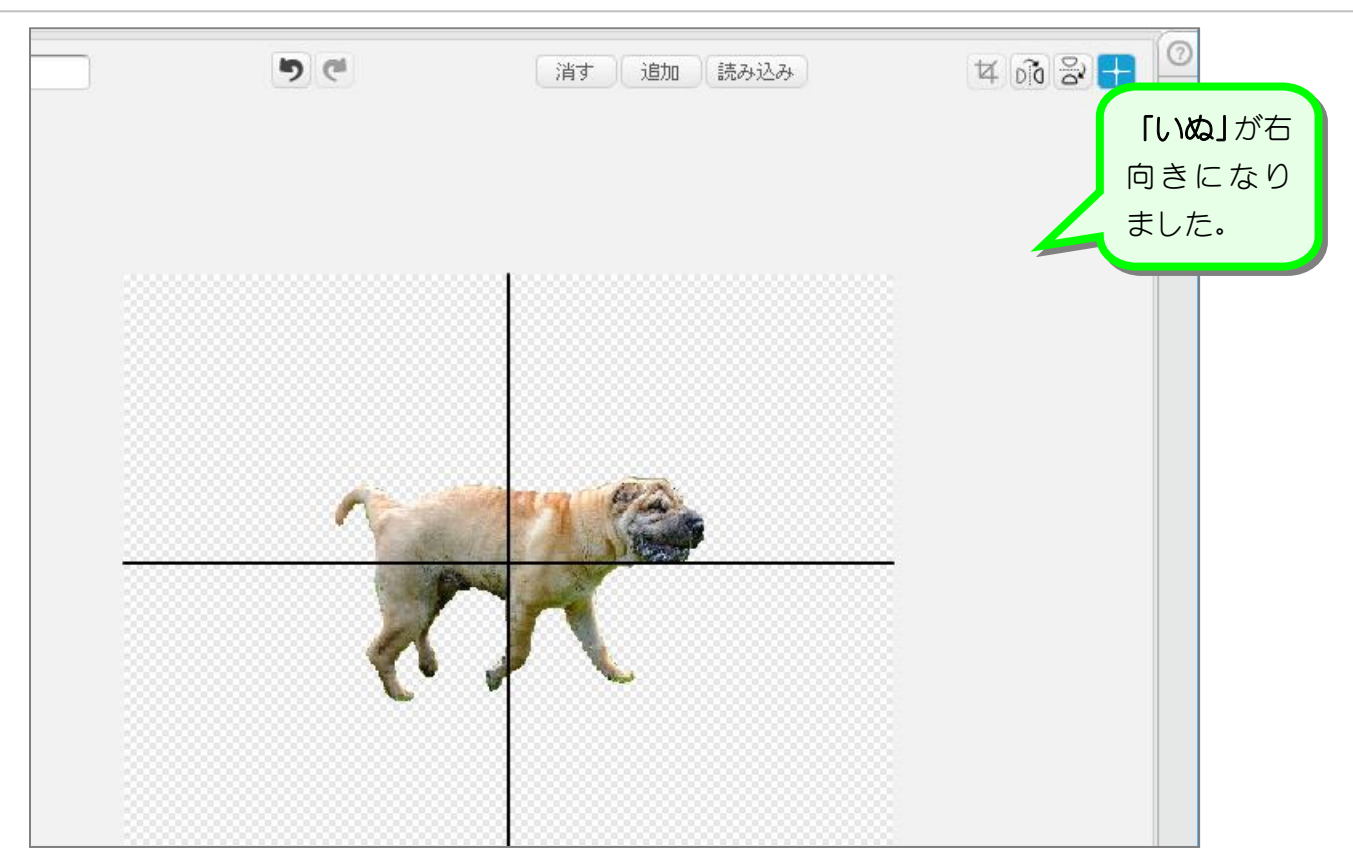

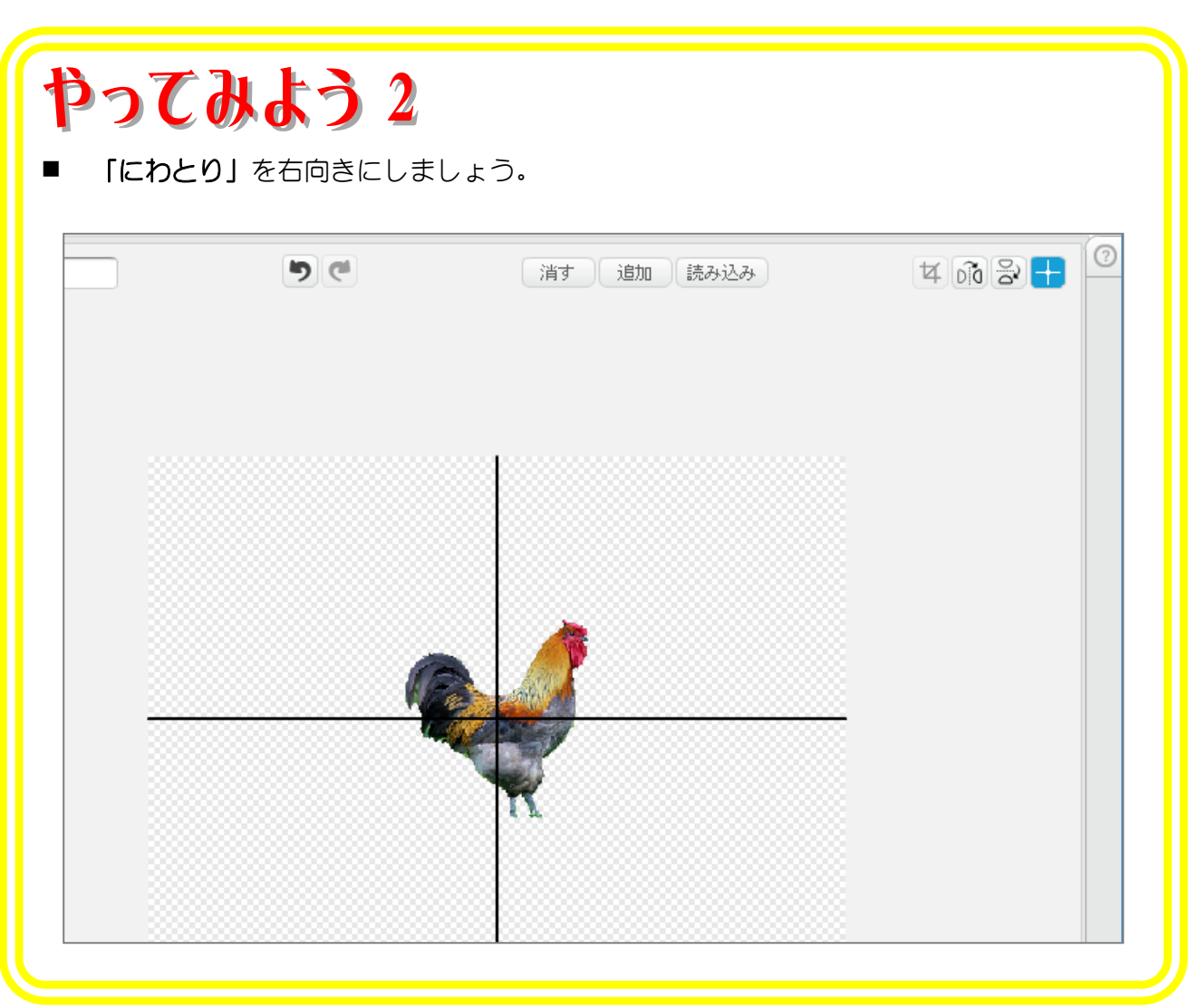